Applications of Parallel Computing to the Solution of Equations with the Random Parameters

> Diego Canales Andrzej Pownuk

#### System of equations

$$
\begin{bmatrix} a_{11} & a_{12} \ a_{21} & a_{22} \end{bmatrix} \begin{bmatrix} x_1 \ x_2 \end{bmatrix} = \begin{bmatrix} b_1 \ b_2 \end{bmatrix}
$$

$$
\begin{bmatrix} 1 & 1 \ 1 & -1 \end{bmatrix} \begin{bmatrix} x_1 \ x_2 \end{bmatrix} = \begin{bmatrix} 2 \ 0 \end{bmatrix}
$$

$$
\begin{bmatrix} x_1 \ x_2 \end{bmatrix} = \begin{bmatrix} 1 & 1 \ 1 & -1 \end{bmatrix}^{-1} \begin{bmatrix} 2 \ 0 \end{bmatrix} = \begin{bmatrix} 1 \ 1 \end{bmatrix}
$$

*<year> Sales Plan*

#### Random variables

 $X: \Omega \ni \omega \rightarrow X(\omega) \in R$  $X: \Omega \ni \omega \rightarrow X(\omega) \in R$  $X: \Omega \ni \omega \rightarrow X(\omega) \in R$ 

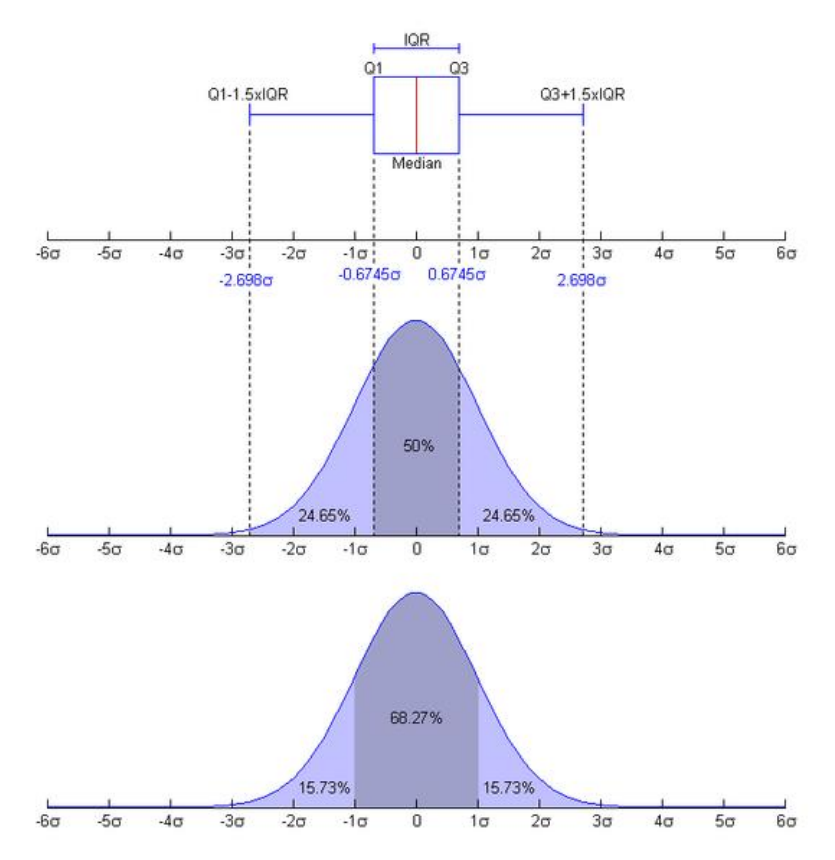

## 2D probability density function

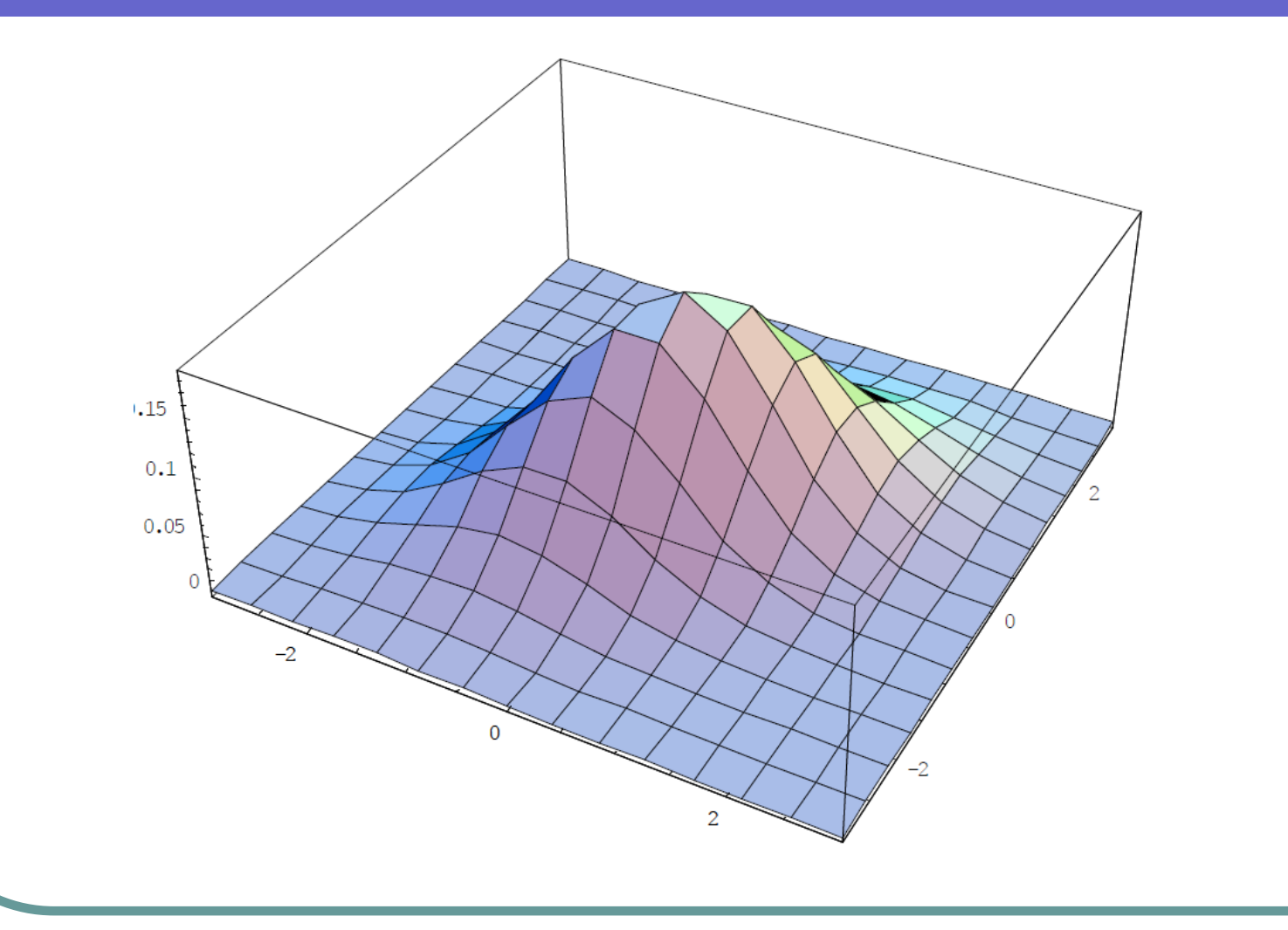

# System of equations with random parameters

em of equations  
\nrandom parameters  
\n
$$
\begin{bmatrix} a_{11}(\omega) & a_{12}(\omega) \\ a_{21}(\omega) & a_{22}(\omega) \end{bmatrix} \begin{bmatrix} x_1 \\ x_2 \end{bmatrix} = \begin{bmatrix} b_1(\omega) \\ b_2(\omega) \end{bmatrix}
$$
\n
$$
x(\omega) = \begin{bmatrix} x_1(\omega) \\ x_2(\omega) \end{bmatrix} = \begin{bmatrix} a_{11}(\omega) & a_{12}(\omega) \\ a_{21}(\omega) & a_{22}(\omega) \end{bmatrix}^{-1} \begin{bmatrix} b_1(\omega) \\ b_2(\omega) \end{bmatrix}
$$

em of equations  
\nrandom parameters  
\n
$$
\begin{bmatrix} a_{11}(\omega) & a_{12}(\omega) \ a_{21}(\omega) & a_{22}(\omega) \end{bmatrix} \begin{bmatrix} x_1 \ x_2 \end{bmatrix} = \begin{bmatrix} b_1(\omega) \ b_2(\omega) \end{bmatrix}
$$
\n
$$
x(\omega) = \begin{bmatrix} x_1(\omega) \ x_2(\omega) \end{bmatrix} = \begin{bmatrix} a_{11}(\omega) & a_{12}(\omega) \ a_{21}(\omega) & a_{22}(\omega) \end{bmatrix}^{-1} \begin{bmatrix} b_1(\omega) \ b_2(\omega) \end{bmatrix}
$$

## Functions of random variables

$$
Y(\omega) = g(X(\omega))
$$
  
\n $f_X(x)$  - PDF of variable X  
\n $f_Y(y)$  - PDF of variable Y  
\n $f_Y(y) = f_X(g^{-1}(y)) \left| \frac{dg^{-1}(y)}{dy} \right|$ 

# Solution of the system of equations is an implicit function

$$
x(\omega) = \begin{bmatrix} x_1(\omega) \\ x_2(\omega) \end{bmatrix} = \begin{bmatrix} x_1(a_{11}(\omega), a_{12}(\omega), ..., b_2(\omega)) \\ x_2(a_{11}(\omega), a_{12}(\omega), ..., b_2(\omega)) \end{bmatrix}
$$

It is very hard to get analytical description of the solution.

## Monte Carlo method

$$
P(A) = \lim_{N \to \infty} \frac{n_A}{N}
$$

$$
P(A) \approx \frac{n_A}{N}
$$

# Histogram

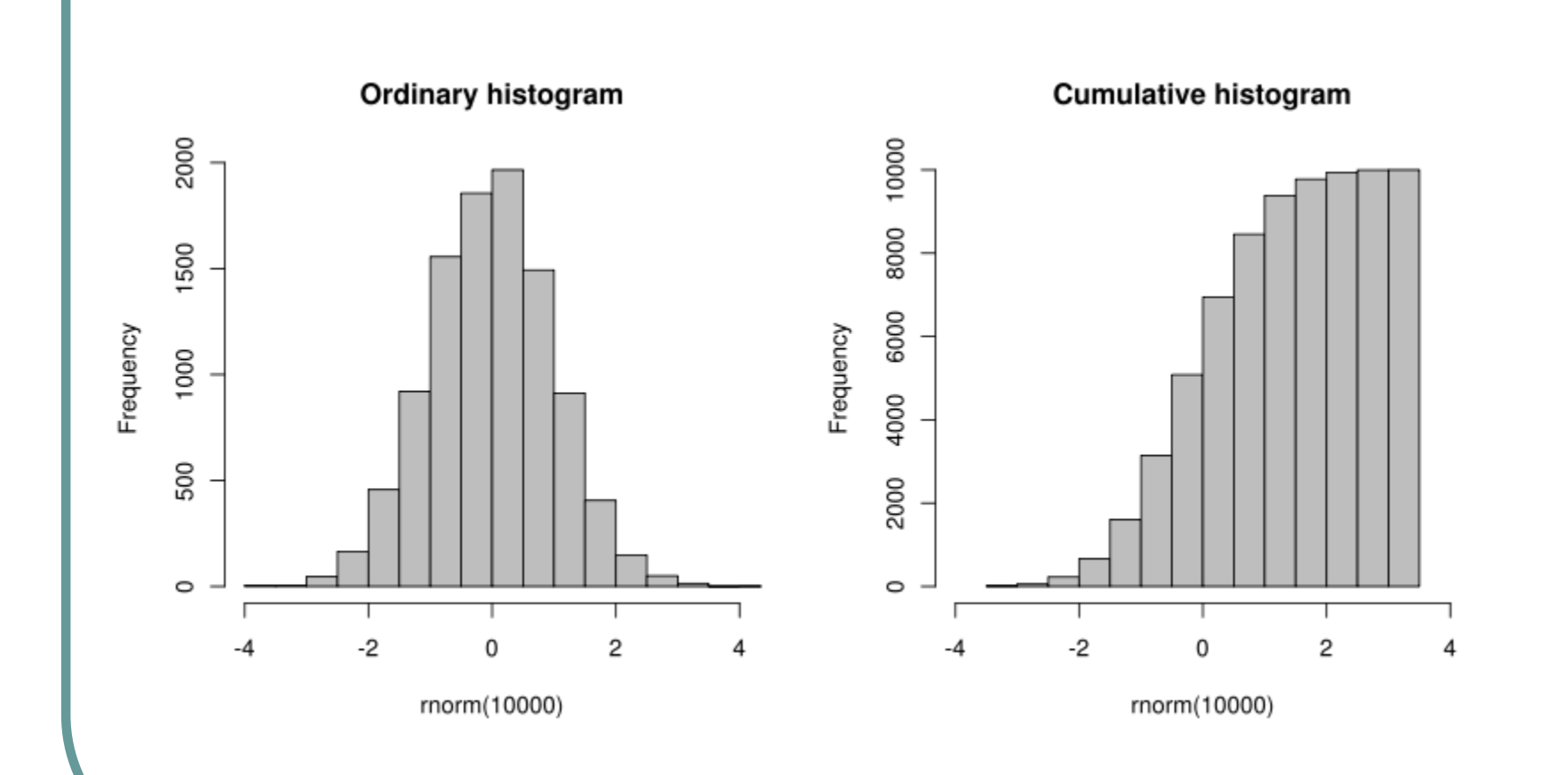

# 2D histogram

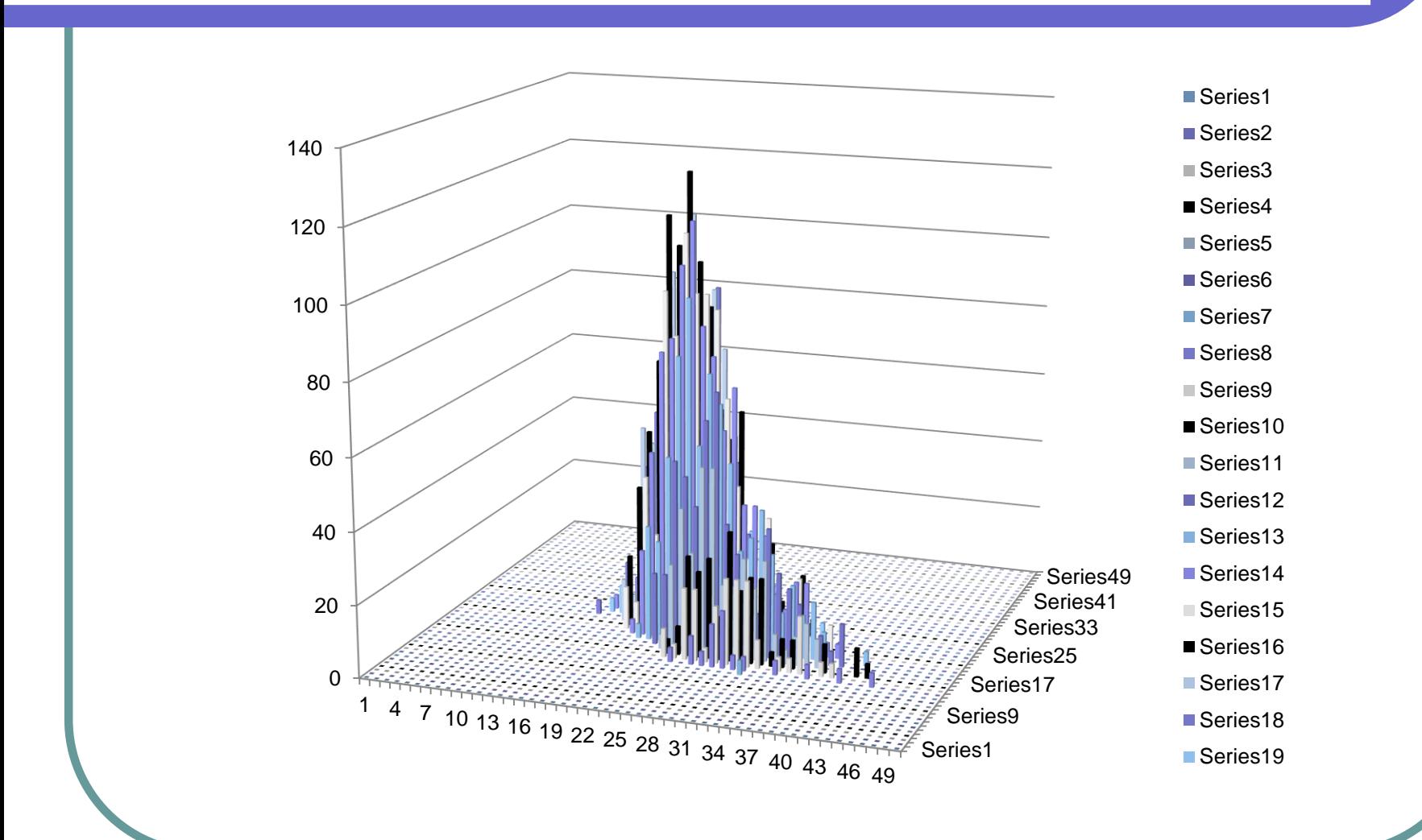

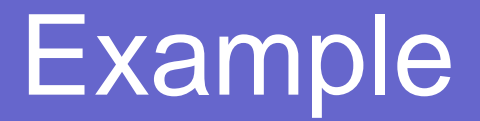

$$
\begin{bmatrix} 1+Q & 1+Q \ 1+Q & -1+Q \end{bmatrix} \begin{bmatrix} x_1 \ x_2 \end{bmatrix} = \begin{bmatrix} 2+Q \ 0+Q \end{bmatrix}
$$

*Q* - uniformly distributed random variable

$$
f(x) = \begin{cases} \frac{1}{b-a} & \text{for } a \le x \le b, \\ 0 & \text{for } x < a \text{ or } x > b, \end{cases}
$$

## Numerical results

$$
X_1 = X_1(\omega)
$$

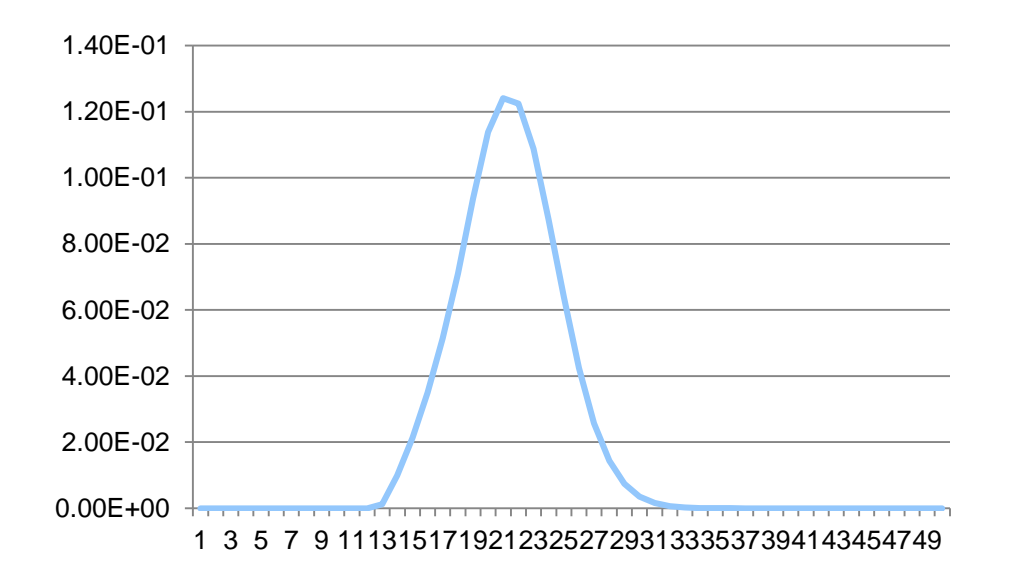

## Numerical results

$$
X_{2}=X_{2}\left(\omega\right)
$$

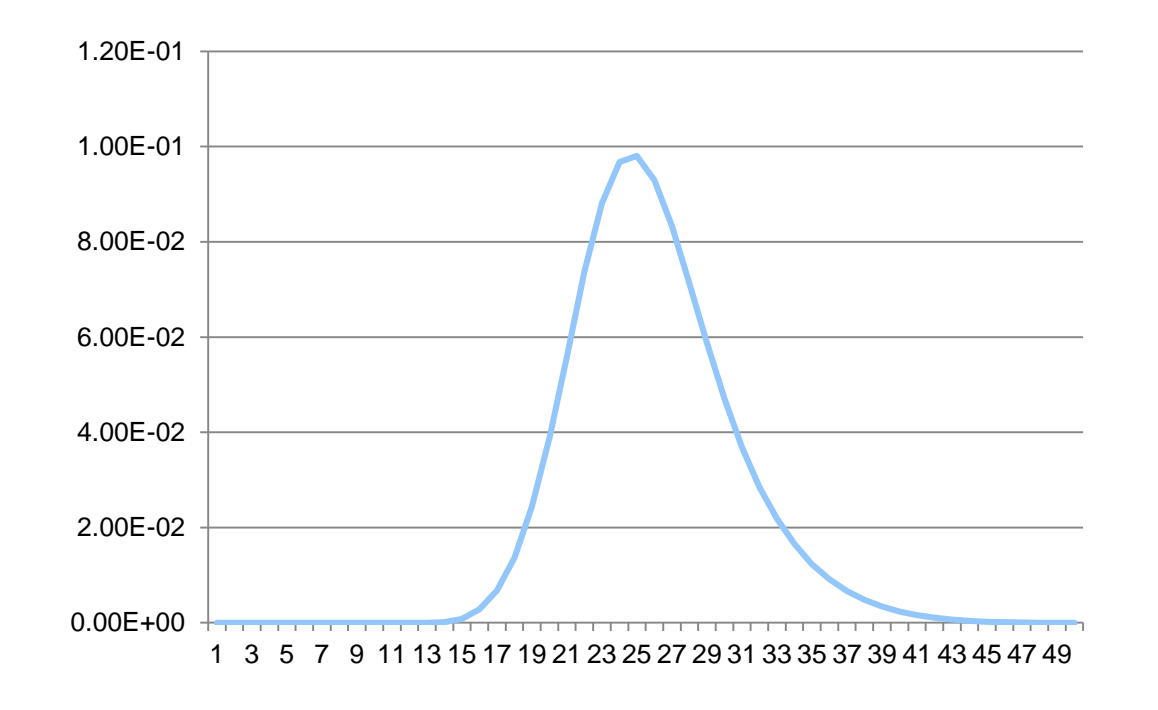

## 2D PDF

$$
\begin{bmatrix} X_1(\omega) \\ X_2(\omega) \end{bmatrix} = X = X(\omega)
$$

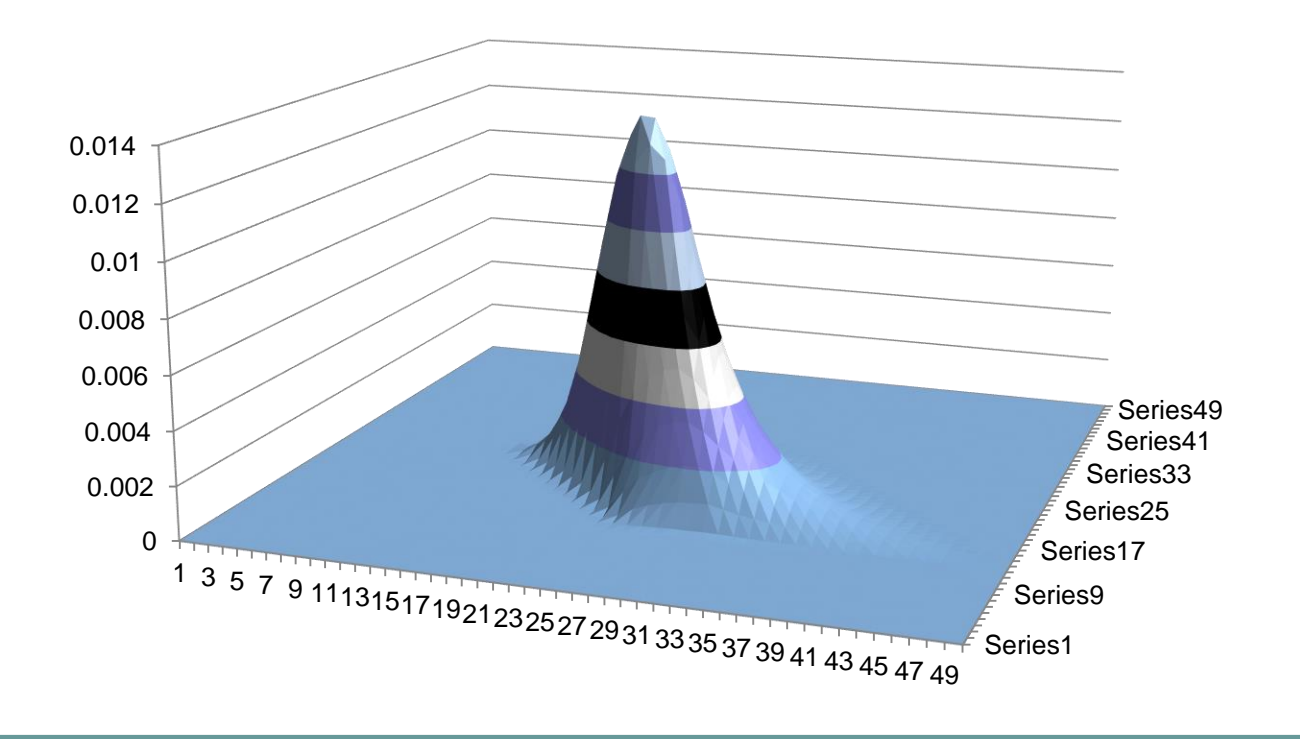

# Parallel computing

⚫MPI\_Reduce(histogramX1, histogramX1All, sizeOfTheHistogram, MPI\_INT, MPI\_SUM, 0, MPI\_COMM\_WORLD);

⚫MPI\_Reduce(histogramX2, histogramX2All, sizeOfTheHistogram, MPI\_INT, MPI\_SUM, 0, MPI\_COMM\_WORLD);

●mpiexec -n 4 progarm 20000000 50

# Performance chart for 19 nodes compute cluster

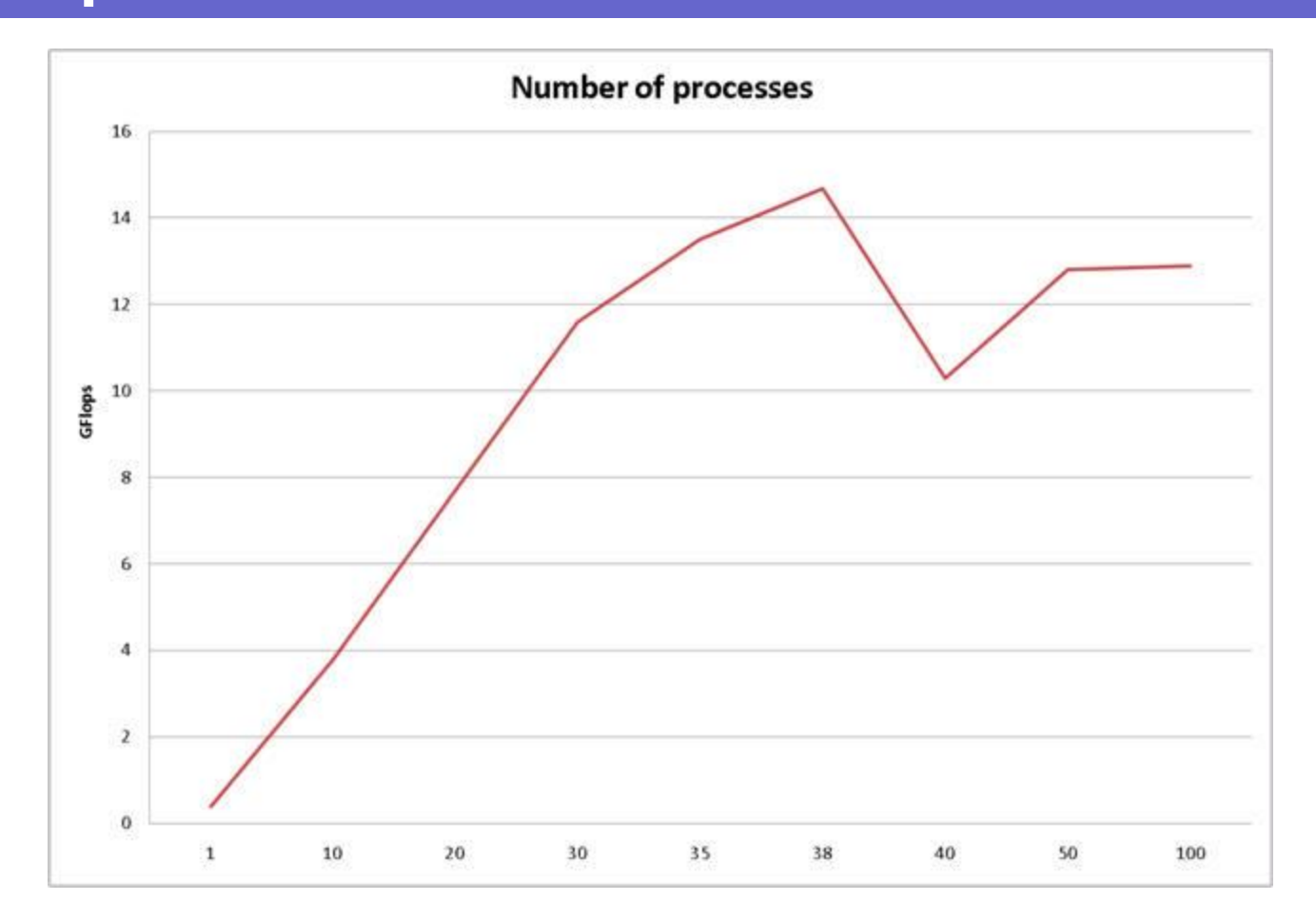

# **Conclusions**

⚫Using the Monte Carlo Method it is possible to solve system of equations with the random parameters.

⚫Parallel computing allow us to significantly speed up the calculations and make the calculations more realistic.